# **BBM 413 Fundamentals of Image Processing**

Erkut Erdem Dept. of Computer Engineering Hacettepe University

Point Operations Histogram Processing

### **Digital images**

- Sample the 2D space on a regular grid
- Quantize each sample (round to nearest integer)
- Image thus represented as a matrix of integer values.

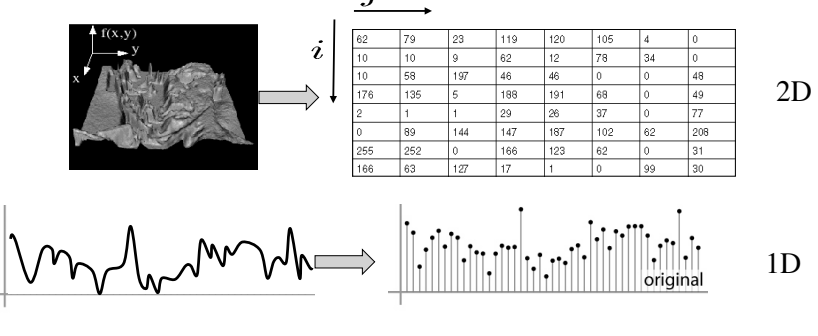

Slide credit: K. Grauman, S. Seitz

### **Today's topics**

- Point operations
- Histogram processing

### **Image Transformations**

- $g(x,y) = T[f(x,y)]$
- *g*(x,y): output image
- *f*(x,y): input image
- *T*: transformation function
	- 1. Point operations: operations on single pixels
	- 2. Spatial filtering: operations considering pixel neighborhoods
	- 3. Global methods: operations considering whole image

#### **Point Operations**

- Smallest possible neighborhood is of size 1x1
- Process each point independently of the others
- Output image *g* depends only on the value of *f* at a single point (x,y)
- Map each pixel's value to a new value
- Transformation function *T* remaps the sample's value:
	- $s = T(r)$

#### where

- *r* is the value at the point in question
- *s* is the new value in the processed result
- *T* is a *intensity transformation* function

### **Sample intensity transformation functions**

- Image negatives
- Log transformations
	- Compresses the dynamic range of images
- Power-law transformations
	- Gamma correction

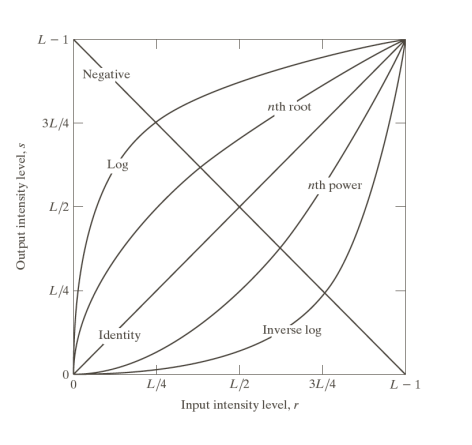

#### **Point operations**

- Is mapping one color space to another (e.g. RGB2HSV) a point operation?
- Is image arithmetic a point operation?
- Is performing geometric transformations a point operation?
	- Rotation
	- Translation
	- Scale change
	- etc.

#### **Point Processing Examples**

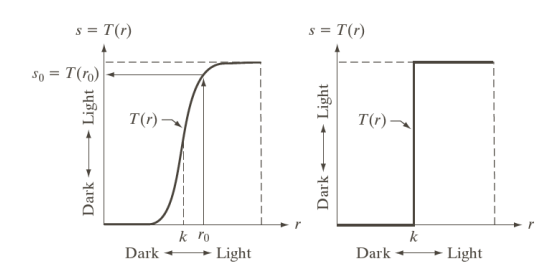

produces an image of higher contrast than the original by darkening the intensity levels below k and brightening intensities above k

produces a binary (two-intensity level) image

### **Dynamic range**

- Dynamic range  $R_d = I_{\text{max}} / I_{\text{min}}$ , or  $(I_{\text{max}} + k) / (I_{\text{min}} + k)$ 
	- determines the degree of image contrast that can be achieved
	- a major factor in image quality
- Ballpark values
	- Desktop display in typical conditions: 20:1
	- Photographic print: 30:1
	- High dynamic range display: 10,000:1

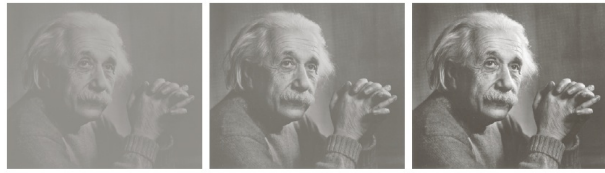

low contrast medium contrast high contrast

Slide credit: S. Marschner

## **Point Operations: Contrast stretching and Thresholding**

- Contrast stretching: produces an image of higher contrast than the original
- Thresholding: produces a binary (two-intensity level) image

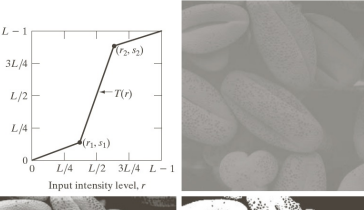

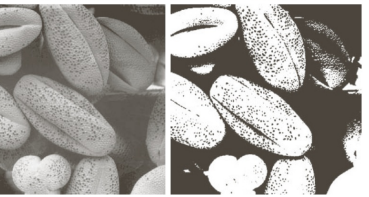

### **Point Operations: Intensity-level Slicing**

• highlights a certain range of intensities

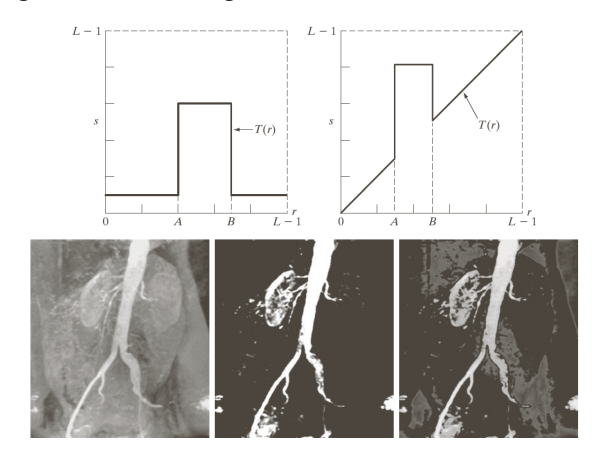

### **Intensity encoding in images**

- Recall that the pixel values determine how bright that pixel is.
- Bigger numbers are (usually) brighter
- *Transfer function*: function that maps input pixel value to luminance of displayed image

$$
I=f(n) \quad f:[0,N] \to [I_{\min},I_{\max}]
$$

- What determines this function?
	- physical constraints of device or medium
	- desired visual characteristics

adapted from: S. Marschner

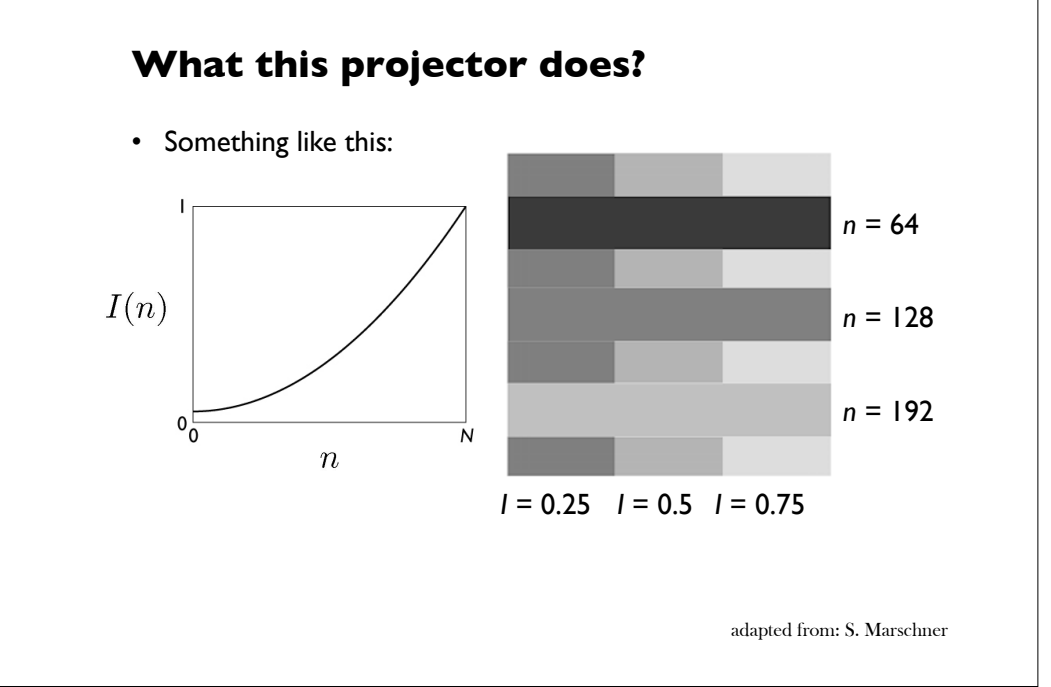

#### **Transfer function shape**

- Desirable property: the change from one pixel value to the next highest pixel value should not produce a visible contrast
	- otherwise smooth areas of images will show visible bands
- What contrasts are visible?
	- rule of thumb: under good conditions we can notice a 2% change in intensity
	- therefore we generally need smaller quantization steps in the darker tones than in the lighter tones
	- most efficient quantization is logarithmic

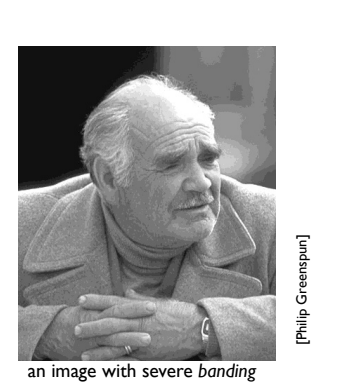

#### **Constraints on transfer function**

- Maximum displayable intensity, *I* max
	- how much power can be channeled into a pixel?
		- LCD: backlight intensity, transmission efficiency (<10%)
		- projector: lamp power, efficiency of imager and optics
- Minimum displayable intensity, *I* min
	- light emitted by the display in its "off" state
		- *e.g.* stray electron flux in CRT, polarizer quality in LCD
- Viewing flare, *k*: light reflected by the display
	- very important factor determining image contrast in practice
		- 5% of *I<sub>max</sub>* is typical in a normal office environment [sRGB spec]
		- much effort to make very black CRT and LCD screens
		- all-black decor in movie theaters

#### **How many levels are needed?**

- Depends on dynamic range
	- 2% steps are most efficient:

 $0 \mapsto I_{\min}; 1 \mapsto 1.02 I_{\min}; 2 \mapsto (1.02)^2 I_{\min}; \dots$ 

- log 1.02 is about 1/120, so 120 steps per decade of dynamic range
	- 240 for desktop display
	- 360 to print to film
	- 480 to drive HDR display
- If we want to use linear quantization (equal steps)
	- one step must be < 2% (1/50) of *I* min
	- need to get from ~0 to *I* min *Rd* so need about 50 *Rd* levels
		- 1500 for a print; 5000 for desktop display; 500,000 for HDR display
- Moral: 8 bits is just barely enough for low-end applications
	- but only if we are careful about quantization

#### **Intensity quantization in practice**

- Option 1: linear quantization  $I(n) = (n/N) I_{\text{max}}$ 
	- pro: simple, convenient, amenable to arithmetic
	- con: requires more steps (wastes memory)
	- need 12 bits for any useful purpose; more than 16 for HDR
- Option 2: power-law quantization  $I(n) = (n/N)^{\gamma} I_{\text{max}}$ 
	- pro: fairly simple, approximates ideal exponential quantization
	- con: need to linearize before doing pixel arithmetic
	- con: need to agree on exponent
	- 8 bits are OK for many applications; 12 for more critical ones
- Option 2: floating-point quantization  $I(x) = (x/w) I_{\text{max}}$ 
	- pro: close to exponential; no parameters; amenable to arithmetic
	- con: definitely takes more than 8 bits
	- 16–bit "half precision" format is becoming popular

Slide credit: S. Marschner

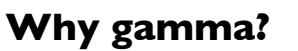

- Power-law quantization, or *gamma correction* is most popular
- Original reason: CRTs are like that
	- intensity on screen is proportional to (roughly) voltage<sup>2</sup>
- Continuing reason: inertia + memory savings
	- inertia: gamma correction is close enough to logarithmic that there's no sense in changing
	- memory: gamma correction makes 8 bits per pixel an acceptable option

Slide credit: S. Marschner

#### **Gamma quantization**

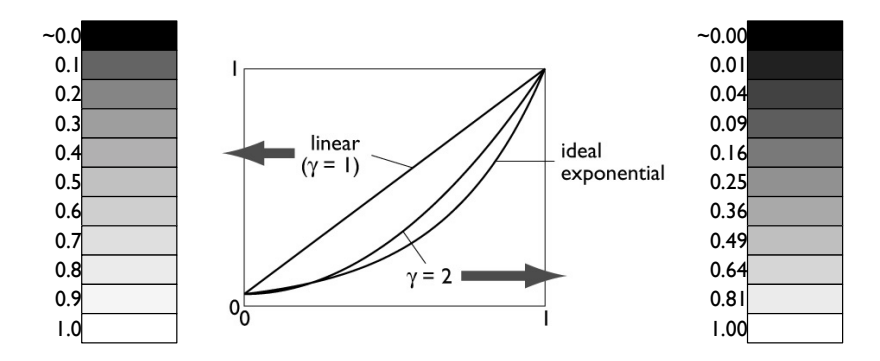

• Close enough to ideal perceptually uniform exponential

#### **Gamma correction**

- Sometimes (often, in graphics) we have computed intensities *a*  that we want to display linearly
- In the case of an ideal monitor with zero black level,

 $I(n) = (n/N)^{\gamma}$ 

(where  $N = 2^n - 1$  in *n* bits). Solving for *n*:  $n = Na^{\frac{1}{\gamma}}$ 

- This is the "gamma correction" recipe that has to be applied when computed values are converted to 8 bits for output
	- $-$  failing to do this (implicitly assuming gamma  $= 1$ ) results in dark, oversaturated images

Slide credit: S. Marschner

#### **Gamma correction**

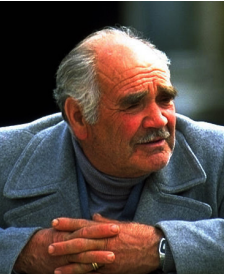

corrected for OK γ lower than display

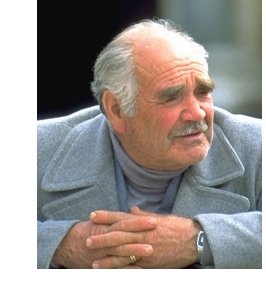

corrected for

[Philip Greenspun]

Philip Greenspun

γ higher than display

Slide credit: S. Marschner

#### **Instagram Filters**

• How do they make those Instagram filters?

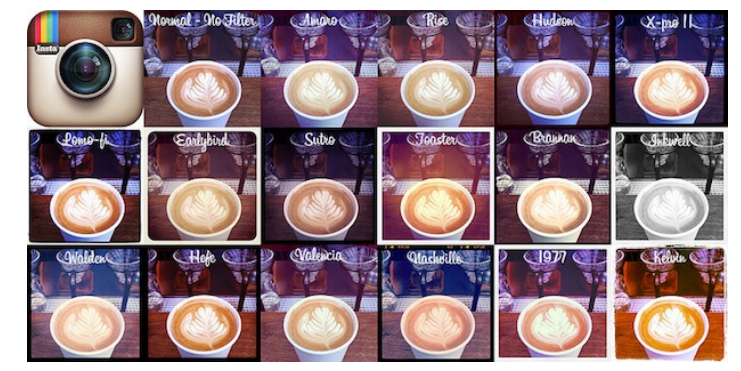

"It's really a combination of a bunch of different methods. In some cases we draw on top of images, in others we do pixel math. It really depends on the effect we're going for." --- Kevin Systrom, co-founder of **Instagram** Source: C. Dyer

### **Example Instagram Steps**

1. Perform an independent RGB color point transformation on the original image to increase contrast or make a color cast

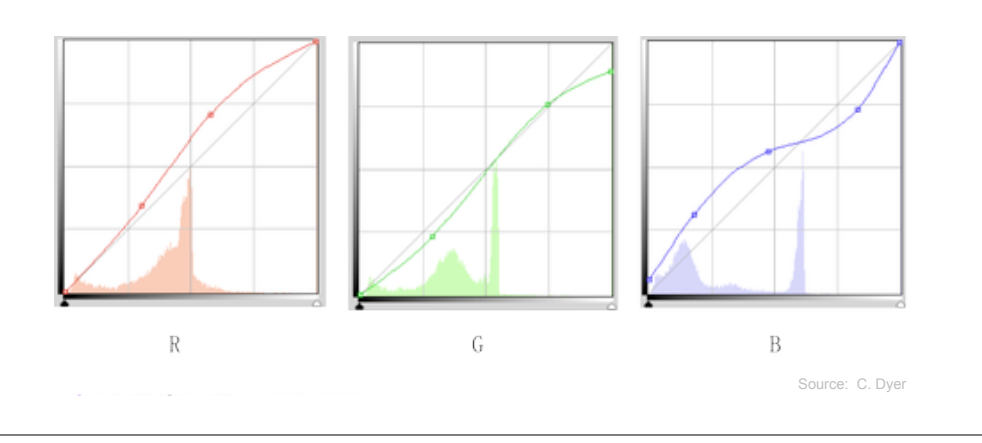

### **Example Instagram Steps**

2. Overlay a circle background image to create a vignette effect

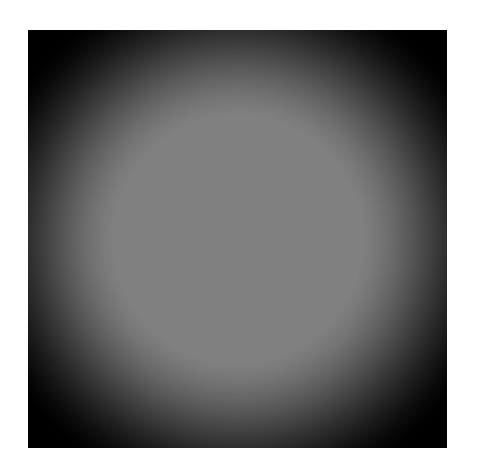

Source: C. Dyer

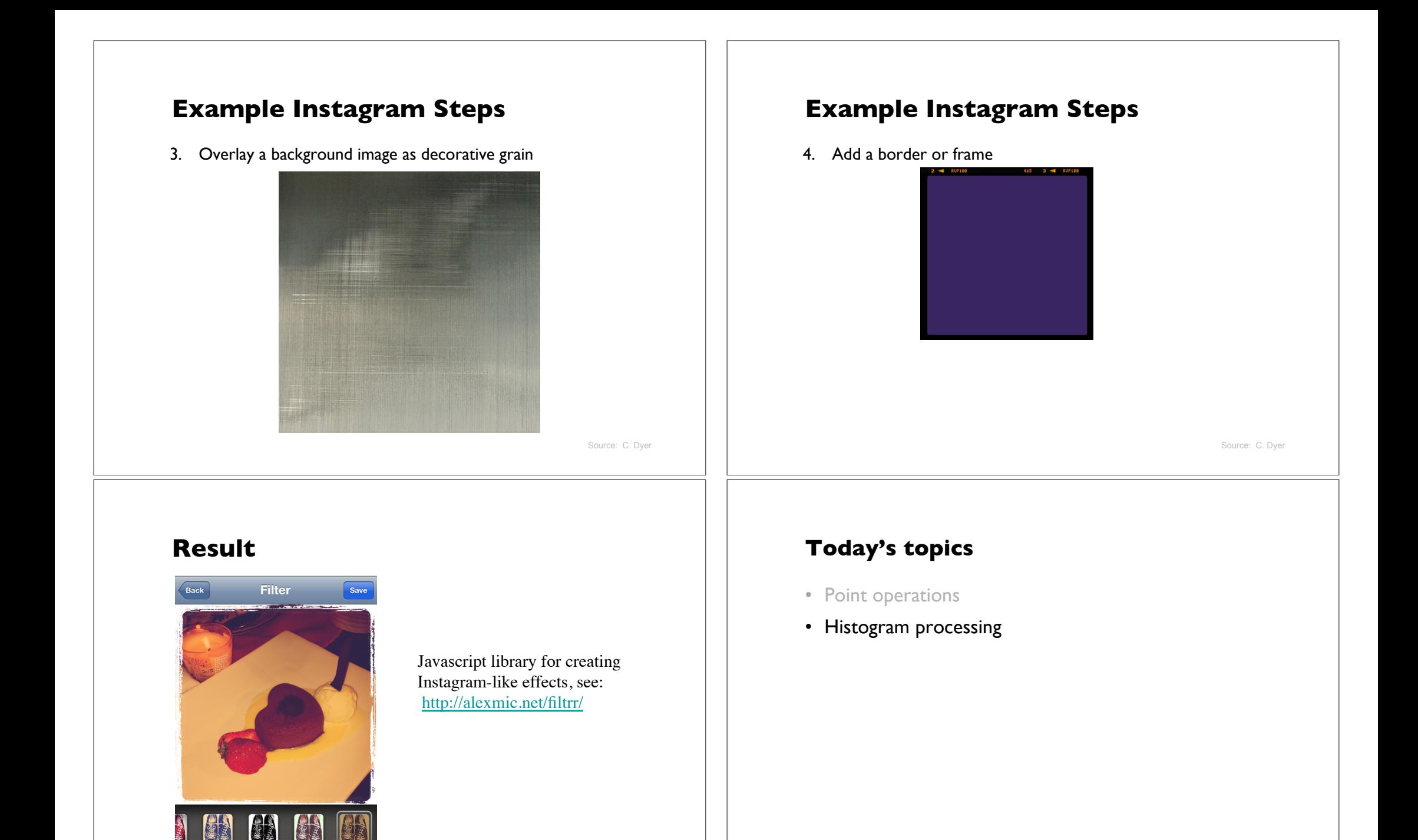

Source: C. Dyer

#### **Histogram**

- $\cdot$  Histogram: a discrete function  $h(r)$  which counts the number of pixels in the image having intensity *r*
- If  $h(r)$  is normalized, it measures the probability of occurrence of intensity level  $r$  in an image is nor

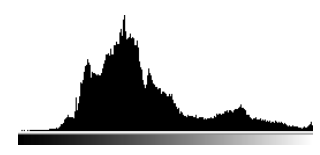

- What histograms say about images?
- A descriptor for visual information

Level Operations (Part 2) Histogram Equalization

• What they don't? – No spatial information

### **Images and histograms**

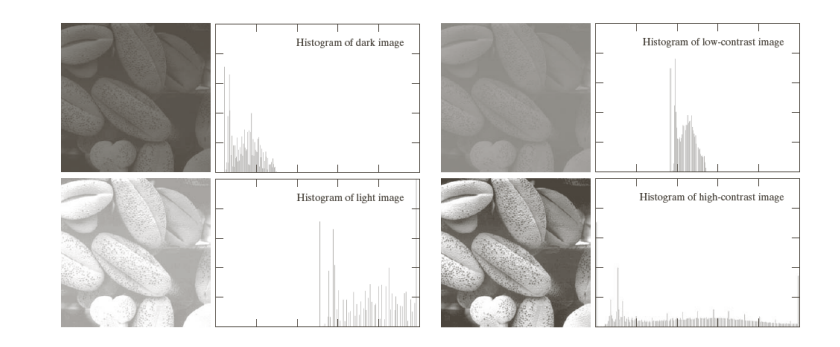

- How do histograms change when – we adjust brightnesss?  $\mathbf{H}$  explores the contraction of  $\mathbf{H}$ 
	- we adjust constrast?
- shifts the histogram horizontally stretches or shrinks the histogram horizontally

#### **Histogram equalization**

- A good quality image has a nearly uniform distribution of intensity levels. Why?
- Every intensity level is equally likely to occur in an image
- *Histogram equalization:* Transform an image so that it has a uniform distribution
	- create a lookup table defining the transformation

### **Histogram equalization examples**

![](_page_7_Picture_18.jpeg)

![](_page_8_Figure_0.jpeg)

### **Histogram as a probability density function**

- Recall that a normalized histogram measures the probability of occurrence of an intensity level *r* in an image
- We can normalize a histogram by dividing the intensity counts by the area

$$
p(r) = \frac{h(r)}{\text{Area}}
$$

### **Histogram equalization: Continuous domain**

• Define a transformation function of the form

$$
s = T(r) = (L - I) \underbrace{\int_{0}^{r} p(w) dw}_{\text{cumulative distribution}}
$$

#### where

- *r* is the input intensity level
- *s* is the output intensity level
- $-p$  is the normalized histogram of the input signal
- *L* is the desired number of intensity levels

(Continuous) output signal has a uniform distribution!

function

## **Histogram equalization: Discrete domain**

• Define the following transformation function for an MxN image

$$
s_{k} = T(r_{k}) = (L - I) \sum_{j=0}^{k} \frac{n_{j}}{MN} = \frac{(L - I)}{MN} \sum_{j=0}^{k} n_{j}
$$

for  $k = 0, \ldots, L - 1$ 

where

- $r_k$  is the input intensity level
- $s_k$  is the output intensity level
- *nj* is the number of pixels having intensity value *j* in the input image
- *L* is the number of intensity levels

(Discrete) output signal has a nearly uniform distribution!

### **Histogram Specification**

- Given an input image  $f$  and a specific histogram  $p_2(r)$ , transform the image so that it has the specified histogram
- How to perform histogram specification?
- Histogram equalization produces a (nearly) uniform output histogram
- Use histogram equalization as an intermediate step

### **Histogram Specification**

1. Equalize the histogram of the input image

$$
T_1(r) = (L - 1) \int_0^r p_1(w) dw
$$

2. Histogram equalize the desired output histogram

$$
T_2(r) = (L - I) \int_0^r p_2(w) dw
$$

3. Histogram specification can be carried out by the following point operation:

$$
s = T(r) = T_2^{-1}(T_1(r))
$$